#### Address Search

Use this search option to locate properties using a street number, name or direction.

- **1.** For best results leave off the street suffix.
- 2. Use the \* as a wild card to match any string of characters (when unsure of spelling or to return all results on a particular street). A wild card is assumed at the end on any string of characters.

| iberty                |
|-----------------------|
| els on a street named |
| els on W Liberty      |
|                       |

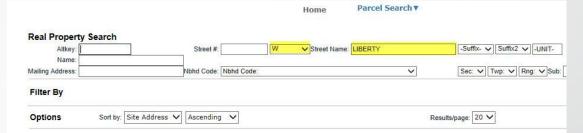

| Altkey                 | Parcel ID                  | Owner Name                       | Site Address A   | Site City | Short Legal                                                       | MILL | PC   | NBHD                |
|------------------------|----------------------------|----------------------------------|------------------|-----------|-------------------------------------------------------------------|------|------|---------------------|
| 2301040                | 19E18S180110 00420<br>0240 | PATEL SHIRISHKUMAR G &           | 101 W LIBERTY ST | HERNANDO  | CITRUS HILLS 1ST ADD LOT 24<br>BLK 42 DESC IN OR BK 805 PG<br>509 | 0000 | 0100 | 7440                |
| 2301040                | 19E18S180110 00420<br>0240 | RANJANBEN S                      | 101 W LIBERTY ST | HERNANDO  | CITRUS HILLS 1ST ADD LOT 24<br>BLK 42 DESC IN OR BK 805 PG<br>509 | 0000 | 0100 | 7440                |
| 2301678                | 19E18S180110 00440<br>0230 | ABRAHAM SUNOJ & SUJA P           | 104 W LIBERTY ST | HERNANDO  | CITRUS HILLS 1ST ADD PB 9 PG<br>73 LOT 23 BLK 44                  | 0000 | 0000 | 7440                |
| 2301023                | 19E18S180110 00420<br>0220 | SMITH KENNETH L & DOROTHY E      | 131 W LIBERTY ST | HERNANDO  | CITRUS HILLS 1ST ADD PB 9 PG<br>73 LOT 22 BLK 42                  | 0000 | 0100 | 7440                |
| 2301651                | 19E18S180110 00440<br>0210 | MC KENNA THOMAS M &<br>CHARLENE  | 134 W LIBERTY ST | HERNANDO  | CITRUS HILLS 1ST ADD PB 9 PG<br>73 LOT 21 BLK 44                  | 0000 | 0100 | 7440                |
| 2301635                | 19E18S180110 00440<br>0190 | O CONNOR RICHARD J &             | 160 W LIBERTY ST | HERNANDO  | CITRUS HILLS 1ST ADD PB 9 PG<br>73 LOT 19 BLK 44 DESC IN OR BK    | 0000 | 0100 | 7440                |
| 2301635                | 19E18S180110 00440<br>0190 | LEE W O CONNOR                   | 160 W LIBERTY ST | HERNANDO  | CITRUS HILLS 1ST ADD PB 9 PG<br>73 LOT 19 BLK 44 DESC IN OR BK    | 0000 | 0100 | 7440                |
| 2301007                | 19E18S180110 00420<br>0200 | HOLLINGSWORTH RUSSELL L &<br>ADA | 165 W LIBERTY ST | HERNANDO  | CITRUS HILLS 1ST ADD PB 9 PG<br>73 LOT 20 BLK 42                  | 0000 | 0100 | 7440                |
| 2301007                | 19E18S180110 00420<br>0200 | E                                | 165 W LIBERTY ST | HERNANDO  | CITRUS HILLS 1ST ADD PB 9 PG<br>73 LOT 20 BLK 42                  | 0000 | 0100 | 7440                |
| 2300981                | 19E18S180110 00420<br>0180 | LAURANZON BRANDON C &<br>ROBYN L | 191 W LIBERTY ST | HERNANDO  | CITRUS HILLS 1ST ADD PB 9 PG<br>73 LOT 18 BLK 42 DESC IN OR BK    | 0000 | 0100 | <mark>744</mark> 0  |
| 230 <mark>161</mark> 9 | 19E18S180110 00440<br>0170 | NIBLETT MARGARET A               | 192 W LIBERTY ST | HERNANDO  | CITRUS HILLS 1ST ADD LT 17<br>BLK 44 DESC IN OR BK 856 PG<br>2192 | 0000 | 0100 | 7440                |
| 2301597                | 19E18S180110 00440<br>0150 | NIBLETT MARGARET                 | 218 W LIBERTY ST | HERNANDO  | CITRUS HILLS 1ST ADD PB 9 PG<br>73 LOT 15 BLK 44                  | 0000 | 0000 | 7440                |
| 2300965                | 19E18S180110 00420<br>0160 | PITTS JOSEPH M & CHERYL          | 221 W LIBERTY ST | HERNANDO  | CITRUS HILLS 1ST ADD PB 9 PG<br>73 LOT 16 BLK 42                  | 0000 | 0100 | 7440                |
| 2300949                | 19E18S180110 00420<br>0140 | SOLDO SAVERIO & CHRISTINE M      | 243 W LIBERTY ST | HERNANDO  | CITRUS HILLS 1ST ADD PB 9 PG<br>73 LT 14 BLK 42                   | 0000 | 0100 | 7440                |
| 2301571                | 19E18S180110 00440<br>0130 | KEMP JOAN L TRUSTEE              | 246 W LIBERTY ST | HERNANDO  | CITRUS HILLS 1ST ADD PB 9 PG<br>73 LOT 13 BLK 44                  | 0000 | 0100 | 7 <mark>44</mark> 0 |
| 2301571                | 19E18S180110 00440<br>0130 | JOAN L KEMP LIVING TRUST         | 246 W LIBERTY ST | HERNANDO  | CITRUS HILLS 1ST ADD PB 9 PG<br>73 LOT 13 BLK 44                  | 0000 | 0100 | 7440                |
| 2300922                | 19E18S180110 00420<br>0120 | HARTLEY WILLIAM B & SHIRLEY      | 265 W LIBERTY ST | HERNANDO  | CITRUS HILLS 1ST ADD PB 9 PG<br>73 LOT 12 BLK 42                  | 0000 | 0100 | 7440                |
| 230 <mark>15</mark> 54 | 19E18S180110 00440<br>0110 | ROSEBERRY MINEY D & MILDRED<br>S | 270 W LIBERTY ST | HERNANDO  | CITRUS HILLS 1ST ADD PB 9 PG<br>73 LOT 11 BLK 44                  | 0000 | 0100 | 7440                |
| 2300906                | 19E18S180110 00420<br>0100 | SIANO ANTHONY & TATIANA          | 303 W LIBERTY ST | HERNANDO  | CITRUS HILLS 1ST ADD PB 9 PG<br>73 LT 10 BLK 42                   | 0000 | 0000 | 7440                |
| 2301538                | 19E18S180110 00440<br>0090 | HEDRICK MICHAEL T & ANAYASI      | 304 W LIBERTY ST | HERNANDO  | CITRUS HILLS 1ST ADD PB 9 PG<br>73 LOT 9 BLK 44                   | 0000 | 0100 | <mark>744</mark> 0  |

| Altkey:<br>Name: | JONES C | Street #:         | Direction V Street Name: |   | -Suffix- V Suffix2 V -UNIT- |
|------------------|---------|-------------------|--------------------------|---|-----------------------------|
| Mailing Address: |         | Nbhd Code: Nbhd C | ode:                     | ~ | Sec: V Twp: V Rng: V Sub    |
| Filter By        |         |                   |                          |   |                             |
| Shire            |         |                   |                          |   |                             |

### Owner / Name Search

Use this search option to locate properties with a known owner name.

- 1. Type in the full name or part of the full name into the search box (LastName FirstName without commas).
- 2. Use the \* as a wild card to match any string of characters. A wild card is assumed at the end on any string of characters.

| Altkey                 | Parcel ID                  | Owner Name ▲                   | Site Address                                                                                                    | Site City      | Short Legal                                                      | MILL | PC   | NBHD              | Tax' |
|------------------------|----------------------------|--------------------------------|----------------------------------------------------------------------------------------------------|----------------|------------------------------------------------------------------|------|------|-------------------|------|
|                        | 18E17S100040 03450<br>0170 | JONES CANDACE FAYE             | 441 W MAC PL                                                                                                    | CITRUS SPRINGS | LOTS 17 & 18 BLK 345                                             | 00CS | 0100 | <mark>1504</mark> | 201  |
|                        | 18E17S100040 03450<br>0170 | JONES CANDACE FAYE             | 455 W MAC PL                                                                                                    | CITRUS SPRINGS | CITRUS SPGS UNIT 4 PB 5 PG 133<br>LOTS 17 & 18 BLK 345           | 00CS | 0100 | 1504              | 201  |
| 1535433                | 18E20S130010 00200<br>0100 | JONES CARL A JR & PATRICIA     | JR & PATRICIA 62 LINDER DR HOMOSASSA SUGARMILL WOODS CYPRESS<br>PB 9 PG 86 LOT 10 BLK 20<br>WHISPEDIMIC OAKS BP 7 PG 20 |                | SUGARMILL WOODS CYPRESS VLG<br>PB 9 PG 86 LOT 10 BLK 20          | 00SW | 0100 | 5402              | 201  |
|                        | 20E21S030010 000F0<br>0010 | JONES CARL CHAPMAN             | 8340 E CLEARVIEW ST                                                                                                    | FLORAL CITY    | WHISPERING OAKS PB 7 PG 20 LOT<br>1 BLK F                        | 000X | 0200 | 4822              | 201  |
|                        | 18E18S110062 01410<br>0060 | JONES CARL L                   | 9 ARIZONA ST                                                                                                    | BEVERLY HILLS  | BEVERLY HILLS UNIT 6 SEC 2 PB 11<br>PG 132 LOT 6 BLK 141         | 000B | 0100 | 7563              | 201  |
| 2430770                | 17E18S140030 0361          | JONES CAROL ANN                | 4390 N WELL VIEW PT                                                                                                    | CRYSTAL RIVER  | HOLIDAY ACRES UNIT 3 LOT 1 OF<br>UNREC OAK HILL IN LOT 36 DESC   | 0000 | 0100 | 6310              | 201  |
|                        | 18E18S250240 000D0<br>0250 | JONES CAROL K                  | 1273 W DIAMOND SHORE<br>LOOP                                                                                            | HERNANDO       | LAKEVIEW VILLAS PB 17 PG 107<br>LOT 25 BLK D                     | 000X | 0100 | 7411              | 201  |
|                        | 18E18S250240 000D0<br>0250 | JONES CAROL K                  | 1273 W DIAMOND SHORE<br>LOOP                                                                                            | HERNANDO       | LAKEVIEW VILLAS PB 17 PG 107<br>LOT 25 BLK D                     | 000X | 0100 | 7411              | 201  |
| 3289937                | 19E19S020020 00690<br>0370 | JONES CAROL SUE                | 3220 E ROGERS ST                                                                                                    | INVERNESS      | INVERNESS HGLDS UNIT 2 PB 2 PG<br>97 LOTS 37, 38, 39 & 40 BLK    | 000X | 0100 | 8730              | 20   |
|                        | 18E18S26 4A000 0510        | JONES CAROLINE &               | 1722 W RUSS ST                                                                                                    | LECANTO        | CRYSTAL HILLS MINI FARMS UNIT 3<br>UNREC SUB LOT 51:SW1/4 OF     | 0000 | 0000 | 5612              | 20   |
|                        | 18E17S100230 16910<br>0120 | JONES CARROLL S                | 2046 W PINEGROVE DR                                                                                                    | CITRUS SPRINGS | BLK 1691 DESCR IN O R BK 592                                     | 00CS | 0000 | 1523              | 201  |
| 2066989                | 18E17S100230 16910<br>0130 | JONES CARROLL S                | 2034 W PINEGROVE DR                                                                                                    | CITRUS SPRINGS | CITRUS SPRINGS UNIT 23 LOT 13<br>BLK 1691 DESCR IN O R BK 592    | 00CS | 0000 | 1523              | 201  |
| 2504650                | 17E18S330120 000K0<br>0040 | JONES CASEY & BONNALEE         | 230 N COUNTRY CLUB DR                                                                                                   | CRYSTAL RIVER  | PARADISE CTRY CLUB UNIT 2 PB 3<br>PG 34 LOT 4 BLK K              | 0000 | 0100 | 3290              | 201  |
|                        | 18E18S230120 000D0<br>0580 | JONES CATHERINE MARY           | 1534 W CAROLINE PATH                                                                                                    | LECANTO        | BRENTWOOD VILLAS VI PB 17 PG<br>137-139 LOT 58 BLK D             | 000X | 0100 | 7431              | 201  |
|                        | 18E20S130010 01270<br>0040 | JONES CECIL T                  | 12 WILD OLIVE CT                                                                                                    | HOMOSASSA      | LOT 4 BLK 12/                                                    | 00SW | 0100 | 5401              | 201  |
|                        | 20E19S160010 000B0<br>0040 | JONES CELINA A                 | 1825 S MOONBEAM WAY                                                                                                    |                | LUI 4 BLK B                                                      | 000X | 0100 | 4720              | 201  |
| 1879159                | 21E19S16 1A000 0080        | JONES CHARLES E &<br>ELIZABETH | 13505 E SHAWNEE TRL                                                                                                    | INVERNESS      | TRAILS END RETS UNREC SUB LOT<br>8: BEG AT SW COR OF NW1/4 OF    | 000X | 0100 | 4810              | 201  |
|                        | 18E18S250070 000D0<br>0260 | JONES CHARLES RAY              | 274 W DOERR PATH                                                                                                    | HERNANDO       | HILLSIDE VILLAS FIRST ADD PB 16<br>PG 65 LOT 26 BLK D            | 000X | 0100 | 7411              | 201  |
| 17 <mark>1181</mark> 9 | 20E18S26 1B000             | JONES CHRIS                    | 9430 E RIVERBLUFF CT                                                                                                    | INVERNESS      | RIVER BLUFF UNREC LOTS 25<br>THRU 30: COM AT SW COR OF LOT<br>38 | 000X | 0200 | 6810              | 201  |
| 1606373                | 19E18S150020 0450          | JONES CHRIS L                  | 1747 E KNOLLWOOD LN                                                                                                    | HERNANDO       | FOREST LAKE NORTH PLAT BK 8<br>PG 101 LOT 45 DESCR IN O R BK     | 000X | 0000 | 6826              | 20   |

| Туре       | Results                       |
|------------|-------------------------------|
| Smith John | Smith John                    |
| B*ow       | Brown, Barlow, Below, etc.    |
| Grant      | Grant, Grantham, Grantz, etc. |

#### Advanced Search

Use this option to perform searches with multiple criteria (at least one criterion must be selected).

- 1. In the Criteria drop-down box, select the desired criteria you want to search on.
- 2. Once selected, a field(s) will appear below based on what you have chosen. You can enter your wording, dates, numbers, etc. Then click the Add button.
- 3. Click the Add button and the criteria will appear in the Current Search Criteria box to the right.

- 4. Click Search or select another criteria item, enter a value and repeat until you have entered what you need to build a multi-criteria search.
- 5. Verify whether you entered the information correctly. If not, select the item in the Current search criteria box that you need to change, then click the Edit button to make your corrections. You MUST click on the Add button again to make the change effective.
- 6. If needed, use the Remove button to delete criteria.
- 7. For multiple criteria search, enter values separated by a comma and without spaces (pc code enter: 0100,0200,0400).

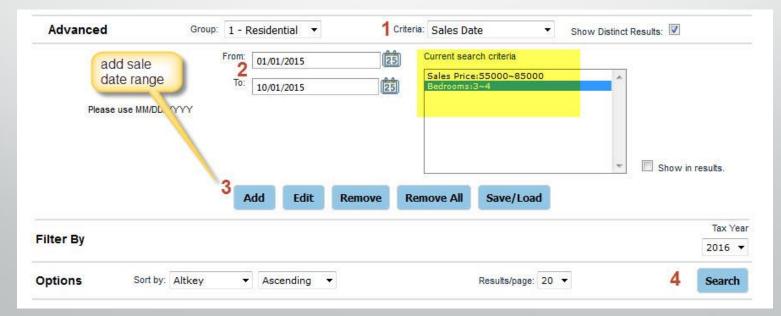

#### • Advanced Search Example:

Use this option to perform searches with multiple criteria (at least one criterion must be selected).

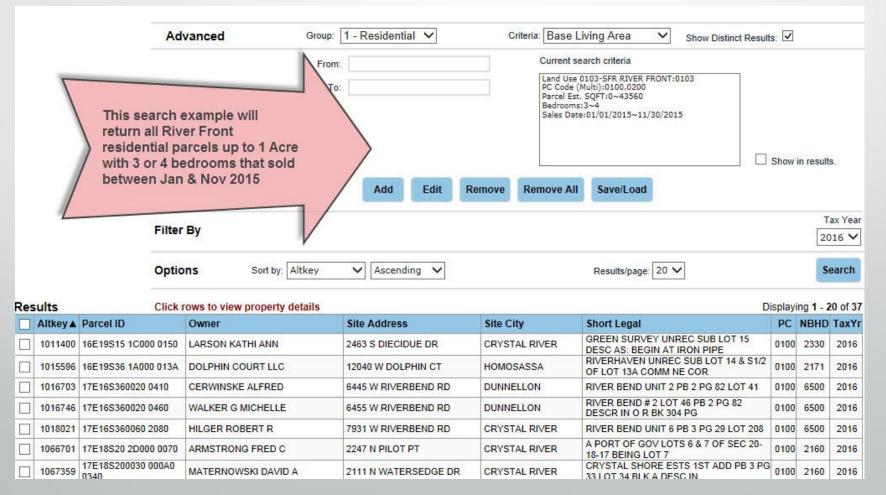

### CITRUS COUNTY PROPERTY APPRAISER'S OFFICE Search features

#### • Export results to Excel:

To export search results into a CSV format that can be used with Excel, please follow these steps:

- **1**. Perform a desired search.
- 2. Select the records that are to be exported either one by one (click box next to Altkey) or by using the options in the Selection Manager (to the right of the Results grid).
- 3. Select the Mailing List or Attribute Export in the Report section and click GO.
- **4.** Click Open when prompted.

|            | From:<br>To: |          |       |        | Land Use<br>PC Code<br>Parcel Es<br>Bedroom | earch criteria<br>0103-SFR RIVER<br>(Multi):0100,0200<br>t. SQFT:0~43560<br>s:3~4<br>te:01/01/2015~11 |          |      |                    |
|------------|--------------|----------|-------|--------|---------------------------------------------|----------------------------------------------------------------------------------------------------|----------|------|--------------------|
|            |              | Add      | Edit  | Remove | Remove Al                                   | I Save/Load                                                                                           |          | Show | w in results.      |
| Filter By  |              |          |       |        |                                             |                                                                                                    |          |      | Tax Year<br>2016 V |
| Options So | t by: Altkey | ✓ Ascend | ing 🗸 |        |                                             | Results/page                                                                                          | 10.<br>[ |      | 1 Search           |

| Res      | sults    | Click                      | rows to view property details |                      |               | D                                                              | isplayi | ing 1 - 2 | 20 of 37 | Selection Manager                  | 8  |
|----------|----------|----------------------------|-------------------------------|----------------------|---------------|----------------------------------------------------------------|---------|-----------|----------|------------------------------------|----|
| -        | Altkey 🛦 | Parcel ID                  | Owner                         | Site Address         | Site City     | Short Legal                                                    | PC      | NBHD      |          | Select page all                    | 2  |
| <b>√</b> | 1011400  | 16E19S15 1C000 0150        | LARSON KATHI ANN              | 2463 S DIECIDUE DR   | CRYSTAL RIVER | GREEN SURVEY UNREC SUB LOT 15<br>DESC AS: BEGIN AT IRON PIPE   | 0100    | 2330      | 2016     | Select all<br>Deselect page all    | -  |
| •        | 1015596  | 16E19S36 1A000 013A        | DOLPHIN COURT LLC             | 12040 W DOLPHIN CT   | HOMOSASSA     | RIVERHAVEN UNREC SUB LOT 14 & S1/2<br>OF LOT 13A COMM NE COR   | 0100    | 2171      | 2016     | Deselect all<br>Search Manager     |    |
| -        | 1016703  | 17E16S360020 0410          | CERWINSKE ALFRED              | 6445 W RIVERBEND RD  | DUNNELLON     | RIVER BEND UNIT 2 PB 2 PG 82 LOT 41                            | 0100    | 6500      | 2016     | View List - Map                    |    |
| •        | 1016746  | 17E16S360020 0460          | WALKER G MICHELLE             | 6455 W RIVERBEND RD  | DUNNELLON     | RIVER BEND # 2 LOT 46 PB 2 PG 82<br>DESCR IN 0 R BK 304 PG     | 0100    | 6500      | 2016     | Reports                            |    |
| ~        | 1018021  | 17E16S360060 2080          | HILGER ROBERT R               | 7931 W RIVERBEND RD  | CRYSTAL RIVER | RIVER BEND UNIT 6 PB 3 PG 29 LOT 208                           | 0100    | 6500      | 2016     | Attribute Export                   |    |
| ~        | 1066701  | 17E18S20 2D000 0070        | ARMSTRONG FRED C              | 2247 N PILOT PT      | CRYSTAL RIVER | A PORT OF GOV LOTS 6 & 7 OF SEC 20-<br>18-17 BEING LOT 7       | 0100    | 2160      | 2016     | Mailing List<br>Property Record Ca |    |
| ~        | 1067359  | 17E18S200030 000A0<br>0340 | MATERNOWSKI DAVID A           | 2111 N WATERSEDGE DR | CRYSTAL RIVER | CRYSTAL SHORE ESTS 1ST ADD PB 3 PG<br>33 LOT 34 BLK A DESC IN  | 0100    | 2160      | 2016     | Original Trim Notice               | -  |
| ~        | 1067758  | 17E18S200050 000A0<br>0090 | STEELE SHANNON                | 216 NW MAGNOLIA CIR  | CRYSTAL RIVER | MAGNOLIA SHORES PB 2 PG 143 LOT 9<br>BLK A                     | 0100    | 2160      | 2016     | 3                                  | Go |
| ~        | 1075475  | 17E18S210100 000A0<br>0060 | MC COY GEORGE R               | 493 NW 7TH AVE       | CRYSTAL RIVER | WILLIAMS PT PB 2 PG 62 LOT 6 & PT OF<br>LOT 7 BLK A: COM AT NW | 0100    | 2160      | 2016     |                                    |    |

#### Advanced Search Save / Load feature:

• Saving Searches:

Returning users may wish to save their search criteria for future use.

- **1.** Create your search criteria selections, per "Advanced Search" instructions.
- 2. Click the Save/Load button and a dialog box will appear. Enter a Name for your personal criteria search and click on Save. The personal criteria search is saved, provided you have cookies enabled (for details about enabling cookies, please consult your browser documentation).
- 3. The criteria will appear in the Current Search Criteria box on the "Advanced Search" page.

Load Saved Searches:

To open, "Load", a saved search, follow these steps:

- 1. Click the Save/Load button on the "Advanced Search" page and a dialog box will appear.
- 2. In the Saved Searches box, click the drop-down arrow and select the saved search you want to use.
- **3.** Click on Load. The stored criteria and values will display in the Current Search Criteria box.
- **4.** Click the Search button to generate a list of results.

#### Advanced Search Save / Load feature:

• Copy Saved Searches:

You can create multiple saved searches that have slightly different values by copying an existing search.

1. Load a saved search per instructions above.

- 2. Add, edit and/or delete the criteria to make necessary modification(s) to meet your needs. Remember to use the appropriate buttons and check your criteria in the Current Search Criteria box on the right.
- 3. Click the Save/Load button. In the dialog box, save the new search with a different name than the original saved search.

# CITRUS COUNTY PROPERTY APPRAISER'S OFFICE How to view property details

### Navigating Search Results

Your search results may include one, five, ten or hundreds of property records. Before you open a property record to review it in detail, you can optionally navigate to one that is of interest to you in the results list, then select and view it first. This can save you considerable time if your search results are large. In addition, after viewing record details, you can return to this list at any time to select another record. To view record details you have several options.

- **1.** Click the row in the Results grid for the property you wish to view in more detail.
- 2. Results display 20 per page, this indicates the total number of properties in this result set.
- 3. Selection manager provides several options to select or deselect properties in the Results grid.
- 4. Provides a printable summary of the Results grid.
- 5. Displays total number of pages this search returned. You can select a page number or click the next/previous arrows to navigate.

| Altkey  | Parcel ID A                | Owner Name                    | Site Address                | Site City | Short Legal                                                    | MILL | PC   | NBHD         | TaxYr | Selection Manager<br>Select page all |
|---------|----------------------------|-------------------------------|-----------------------------|-----------|----------------------------------------------------------------|------|------|--------------|-------|--------------------------------------|
| Anticoj | 17E19S120030 000D0         | owner name                    | Site Address                | Site ony  | Shore Lega                                                     | MILL | 10   | NOND         | IUATI | Select all                           |
| 2250488 | 0330                       | LOUD STEVEN A & ANN M         | 6651 W LIBERTY LN           | HOMOSASSA | HERITAGE ACRES UNIT 3 LT 33 BLK D                              | 0000 | 0200 | 5611         | 2016  | Deselect page all                    |
| 3379598 | 17E19S120030 000E0<br>0170 | MILLER DOUGLAS C & VICTORIA L | 6098 W LIBERTY LN LOT<br>20 | HOMOSASSA | HERITAGE ACRES UNIT 3 LT 17 BLK E &<br>HERITAGE ACRES UNIT 4   | 0000 | 0200 | 5611         | 2016  | Deselect all<br>Search Manager       |
| 2251352 | 17E19S120040 000L0<br>0030 | KRIWOX ANTHONY &              | 6608 W LIBERTY LN           | HOMOSASSA | HERITAGE ACRES UNIT 4 PB 12 PG 8<br>LOT 3 BLK L                | 0000 | 0200 | 5611         | 2016  | View List - Map                      |
| 2251352 | 17E19S120040 000L0<br>0030 | WALTER KRIWOX                 | 6608 W LIBERTY LN           | HOMOSASSA | HERITAGE ACRES UNIT 4 PB 12 PG 8<br>LOT 3 BLK L                | 0000 | 0200 | 5611         | 2016  | Reports                              |
| 2251361 | 17E19S120040 000L0<br>0040 | SMITH MARCELLA BLANCHE        | 6582 W LIBERTY LN           | HOMOSASSA | HERITAGE ACRES UNIT 4 LOT 4 BLK L<br>DESC IN OR BK 810 PG 2120 | 0000 | 0200 | 5611         | 2016  | Attribute Export                     |
| 2251379 | 17E19S120040 000L0<br>0050 | PRINDLE JUDITH O              | 6550 W LIBERTY LN           | HOMOSASSA | HERITAGE ACRES UNIT 4 LOT 5 BLK L<br>DESC IN OR BK 687 PG 1175 | 0000 | 0200 | 5611         | 2016  | Mailing List<br>Property Record Card |
| 2251387 | 17E19S120040 000L0<br>0060 | J & M OLD TOWN LLC            | 6524 W LIBERTY LN           | HOMOSASSA | HERITAGE ACRES UNIT 4 PB 12 PG 8<br>LOT 6 BLK L                | 0000 | 0200 | 5611         | 2016  | Original Trim Notice                 |
| 2251395 | 17E19S120040 000L0<br>0070 | NUNEZ JOSE                    | 6494 W LIBERTY LN           | HOMOSASSA | HERITAGE ACRES UNIT 4 PB 12 PG 8<br>LOT 7 BLK L                | 0000 | 0100 | <b>5</b> 611 | 2016  | Go                                   |
| 2251409 | 17E19S120040 000L0<br>0080 | ESTEP FRANCES I & WILLIAM E   | 6462 W LIBERTY LN           | HOMOSASSA | HERITAGE ACRES UNIT 4 PB 12 PG 8 LT<br>8 BLK L                 | 0000 | 0200 | 5611         | 2016  |                                      |
| 2251417 | 17E19S120040 000L0<br>0090 | HANLON CURTIS S &             | 6436 W LIBERTY LN           | HOMOSASSA | HERITAGE ACRES UNIT 4 PB 12 PG 8 LT<br>9 BLK L                 | 0000 | 0000 | <b>5</b> 611 | 2016  |                                      |
| 2251417 | 17E19S120040 000L0<br>0090 | KAREN M PIASSE                | 6436 W LIBERTY LN           | HOMOSASSA | HERITAGE ACRES UNIT 4 PB 12 PG 8 LT<br>9 BLK L                 | 0000 | 0000 | 5611         | 2016  |                                      |
| 2251425 | 17E19S120040 000L0<br>0100 | PIASSE KAREN M                | 6408 W LIBERTY LN           | HOMOSASSA | HERITAGE ACRES UNIT 4 PB 12 PG 8<br>LOT 10 BLK L               | 0000 | 0200 | 5611         | 2016  |                                      |
| 2251441 | 17E19S120040 000L0<br>0110 | WELCH LILLIAN A               | 6386 W LIBERTY LN           | HOMOSASSA | HERITAGE ACRES UNIT 4 LT 11 BLK L<br>DESC IN OR BK 800 PG 183  | 0000 | 0000 | 5611         | 2016  |                                      |
| 2251450 | 17E19S120040 000L0<br>0120 | MORTON MARK G &               | 6356 W LIBERTY LN           | HOMOSASSA | HERITAGE ACRES UNIT 4 PB 12 PG 8 LT<br>12 BLK L                | 0000 | 0000 | 5611         | 2016  |                                      |
| 2251450 | 17E19S120040 000L0<br>0120 | MARSHA ANN WHITLOCK           | 6356 W LIBERTY LN           | HOMOSASSA | HERITAGE ACRES UNIT 4 PB 12 PG 8 LT<br>12 BLK L                | 0000 | 0000 | 5611         | 2016  |                                      |
| 2251468 | 17E19S120040 000L0<br>0130 | ARMISTEAD JOAN                | 6330 W LIBERTY LN           | HOMOSASSA | HERITAGE ACRES UNIT 4 PB 12 PG 8<br>LOT 13 BLK L DESC IN OR BK | 0000 | 0200 | 5611         | 2016  |                                      |
| 2251476 | 17E19S120040 000L0<br>0140 | MARANDO LOUIS & LINDA A       | 6300 W LIBERTY LN           | HOMOSASSA | HERITAGE ACRES UNIT 4 PB 12 PG 8<br>LOT 14 BLK L               | 0000 | 0100 | 5611         | 2016  |                                      |
| 2251484 | 17E19S120040 000L0<br>0150 | RENSHAW RICHARD               | 6270 W LIBERTY LN           | HOMOSASSA | HERITAGE ACRES UNIT 4 PB 12 PG 8<br>LOT 15 BLK L               | 0000 | 0200 | 5611         | 2016  |                                      |
| 2251492 | 17E19S120040 000L0<br>0160 | BAYVIEW LOAN SERVICING LLC    | 6248 W LIBERTY LN           | HOMOSASSA | HERITAGE ACRES UNIT 4 PB 12 PG 8<br>LOT 16 BLK L               | 0000 | 0200 | 5611         | 2016  |                                      |
| 2251506 | 17E19S120040 000L0<br>0170 | MARTIN CAROL A MANZ           | 6216 W LIBERTY LN           | HOMOSASSA | HERITAGE ACRES UNIT 4 PB 12 PG 8<br>LOT 17 BLK L               | 0000 | 0000 | 5611         | 2016  |                                      |

# CITRUS COUNTY PROPERTY APPRAISER'S OFFICE Property record features

### Actions

- 1. Neighborhood Sales: generates a list of sales from the property's neighborhood for the last 18 months. You can select/view property record detail, view list on a map or export the list.
- 2. Printable Summary: generates a printable summary of the property's "Summary" menu option.
- 3. Printable Version: generates a printable version of the menu option that you are currently viewing.

### Reports

- Mailing List: generates a CSV file to export to Excel. This data includes parcel ID, location, owner name, & mailing address.
- 2. Property Attribute Export: generates a CSV file to export to Excel. This data includes parcel ID, owner name, mailing & location addresses, legal description, values, square feet, year built, property use, acreage, building count, sales, etc.

|                    | Altkey: 3487814            | Parcel ID: 16E18S24 11100 00A                           | 0                                    |
|--------------------|----------------------------|---------------------------------------------------------|--------------------------------------|
| Summary            | CITRUS COUNTY              | 12073 W FT ISLAND TRL LOT A, CRYSTAL RIVE               | R1 of 1                              |
| Legal              | Citrus County Property App | praiser, Les Cook C.F.A.                                | Return to Search Results             |
| Land & Agriculture | PC Code                    | 8600 - CTY INC NONMUNI                                  | My Tax Year: 2016 👻                  |
| Residential        | Bldg Count                 |                                                         | Actions                              |
| Commercial         | Nbhd<br>Tax District       | 2240 - WOODS N WATERS                                   | A Neighborhood Sales                 |
| Misc Improvements  | Subdivision                | -<br>(00A0): PCLS A, B & C IN SEC 24-18-16 ON CITRUS CO | Printable Summary Printable Version  |
| Values             | Short Legal                |                                                         |                                      |
| Sketch             |                            | PGS 1975 & 1977, OR BK 779 PG 1437 & OR BK 800 PG       | Reports                              |
| Photos             | Est. Parcel Sqft           | 658,588                                                 | Attribute Export                     |
| Permits            | Est. Parcel Acres          | 15.12                                                   | Mailing List<br>Property Record Card |
| Quick Links        | Map SC-TW-RG               | 24-18S-16E                                              | Original Trim Notice 👻               |
| Мар                | Mailing Address            |                                                         | Go                                   |
| Pictometry         | Name                       | CITRUS COUNTYATTN MANAGEMENT/BUDGET OFFICE              | -                                    |
|                    | Mailing Address            | 3600 W SOVEREIGN PATH STE 266<br>LECANTO FL 34461 7727  | External Links                       |

#### Map Search

Use this search option to locate properties with a known location or Altkey / Parcel ID.

- 1. Zoom Search: Allows user to draw a box around the area of interest. This method is useful in locating a property when the general location is known, but not the address, owner name or Parcel ID.
- 2. Search by Altkey: Allows user to enter a Altkey number to zoom to property.

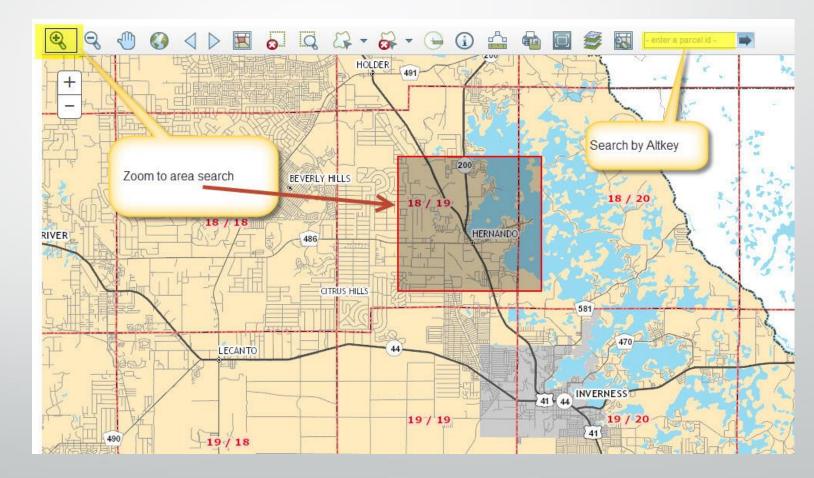

#### Freehand Select

- 1. Select one of three options: freehand, point or box. Freehand allows the user to draw a line across the parcels you want to select. Point allows the user to click each property to select. Box allows the user to draw a box around the parcels intended to select. Left click and hold to start and let go to finish.
- **2.** Each parcel will be highlighted and added to the selection list.
- 3. The selection list allows the user to view data about each parcel or create reports.

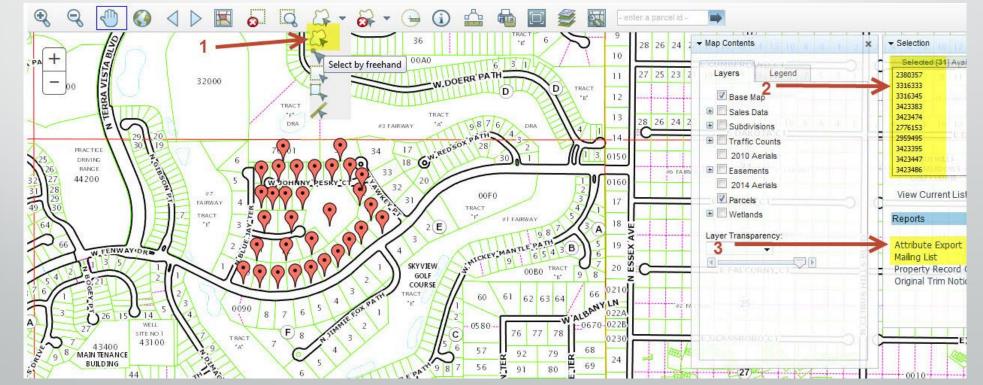

#### • Altkey Map Search

- **1.** Enter Altkey of property you want to view on the map and press enter or click arrow to search.
- **2.** The map will highlight and zoom to the parcel entered.

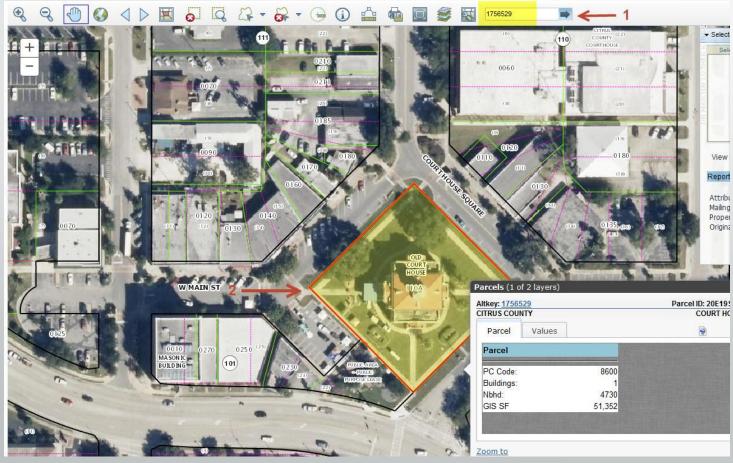

### CITRUS COUNTY PROPERTY APPRAISER'S OFFICE How to navigate the map

#### Map Tools:

#### 

- **1.** Zoom In: Click and hold left mouse button then drag a box around the area you want to zoom in further.
- 2. Zoom Out: Click and hold left mouse button then drag a box around the area you want to zoom out further.
- 3. Pan (move): Click and hold left mouse button on map then drag map (move) to desired location.
- **4**. Full extent: Click button to zoom to map of entire county.
- 5. Back/Forward: Click left arrow to view previous selections. Click right arrow to view the most recent selections.
- 6. Selection Display type: Click button to change the selected parcel display (choose polygons or points).
- 7. Clear selected: Clears selected parcels from list.
- 8. Zoom to selected: Click button to zoom to the selected parcel.
- 9. Select: Click button, choose a method for selecting parcels on the map (freehand, point & box) from the pick list.

- **10**. Unselect: Click button, choose a method for clearing parcels.
- **11**. Buffer: Select a parcel, click buffer tool and add distance to buffer.
- **12.** Identify: Click button then select a parcel on the map to identify and return parcel details.
- **13.** Measure: Click to open dialog box. Select measurement type (area, distance or point), select format, then follow instructions on screen.
- 14. Print or Download: Left click button to open dialog box, select format & size then click select print or export. Click create map image button to execute. If custom map is chosen, set map size in pixels.
- **15**. Full Screen: Click to open map in full screen mode.
- **16**. Map Contents: Opens map contents (layers) box if not already open.
- **17.** Selection Manager: Opens or closes selection manager.
- 18. Altkey search: Enter 7 digit Altkey, click arrow to search.